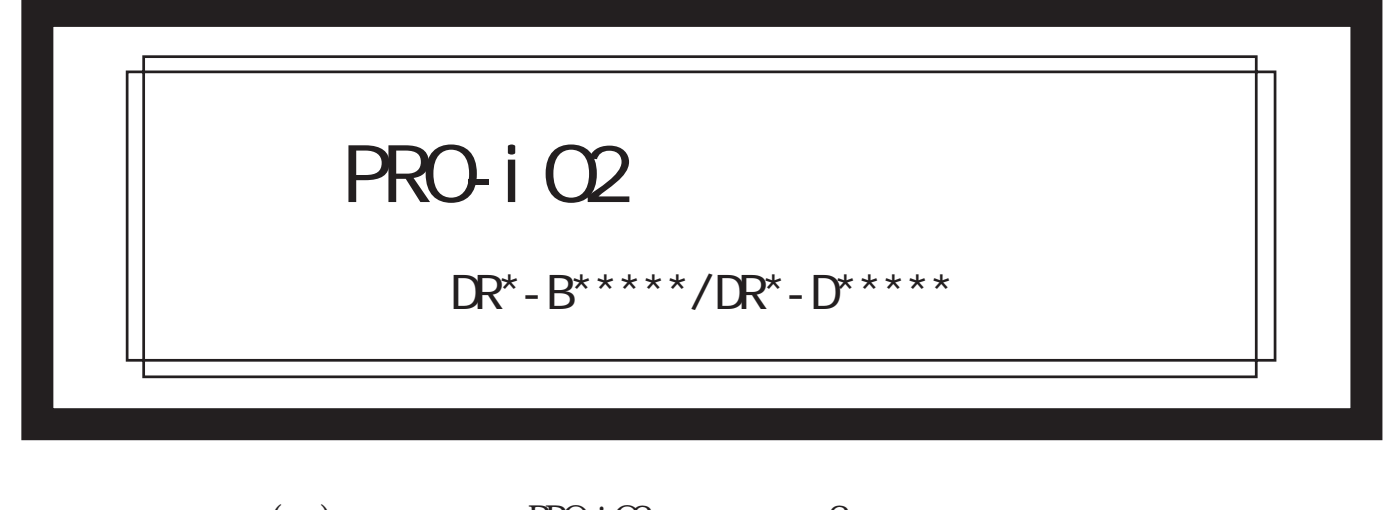

() PRO-iO2( $\qquad$  2  $PROi$  O2

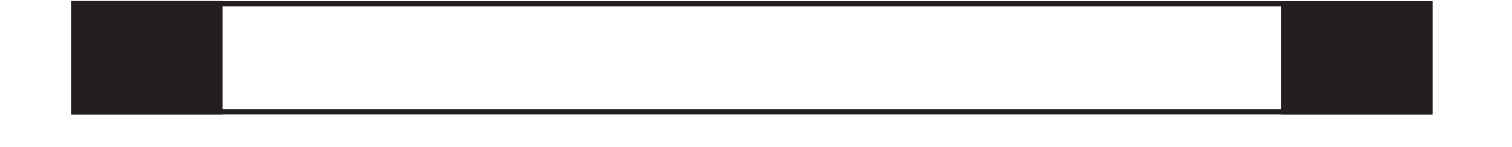

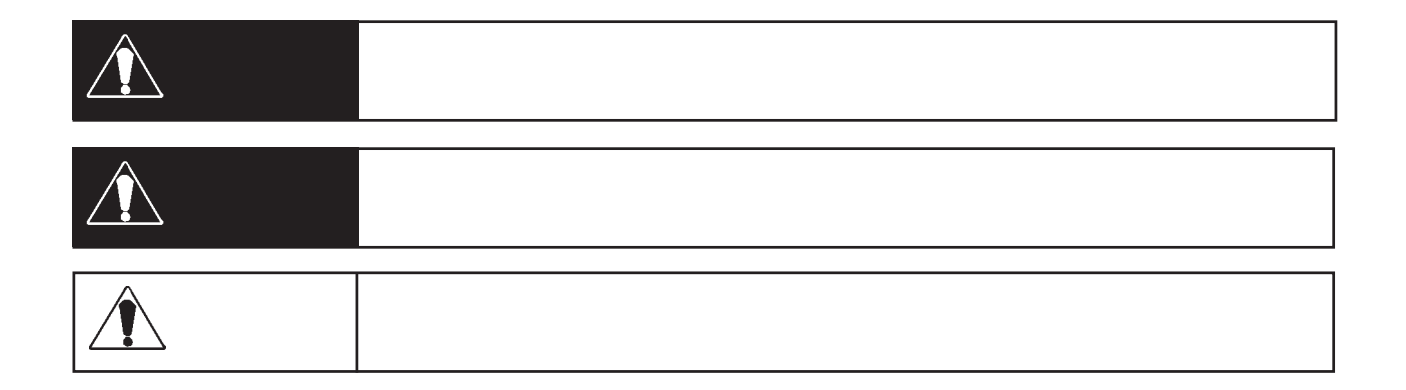

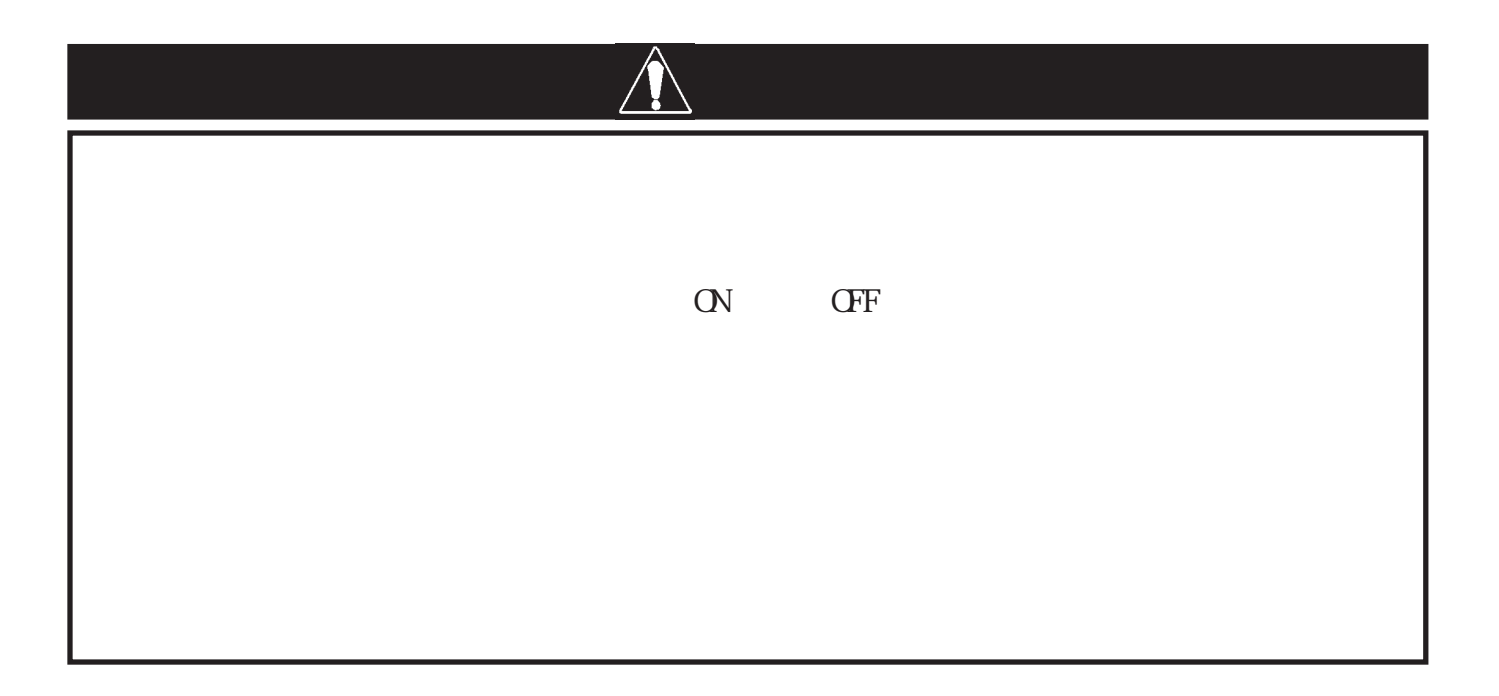

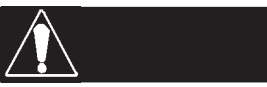

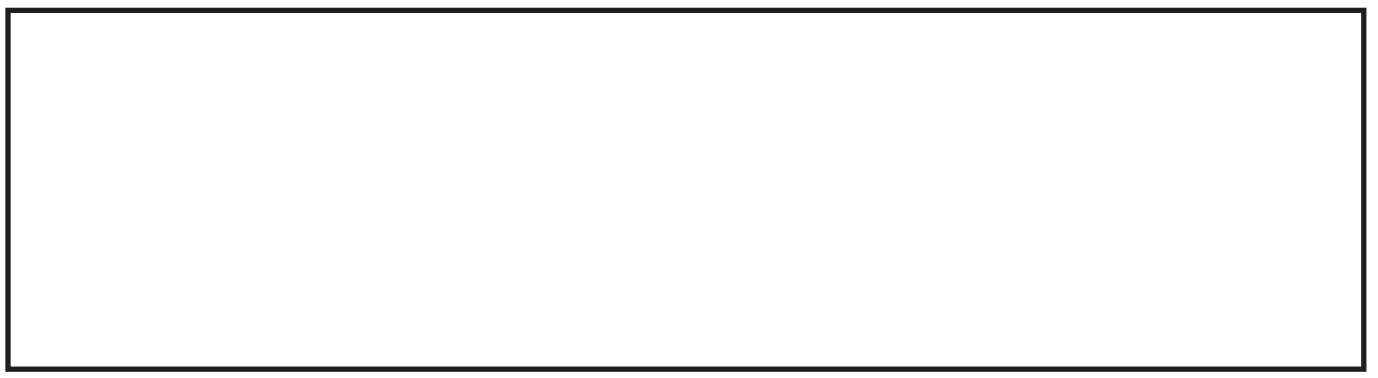

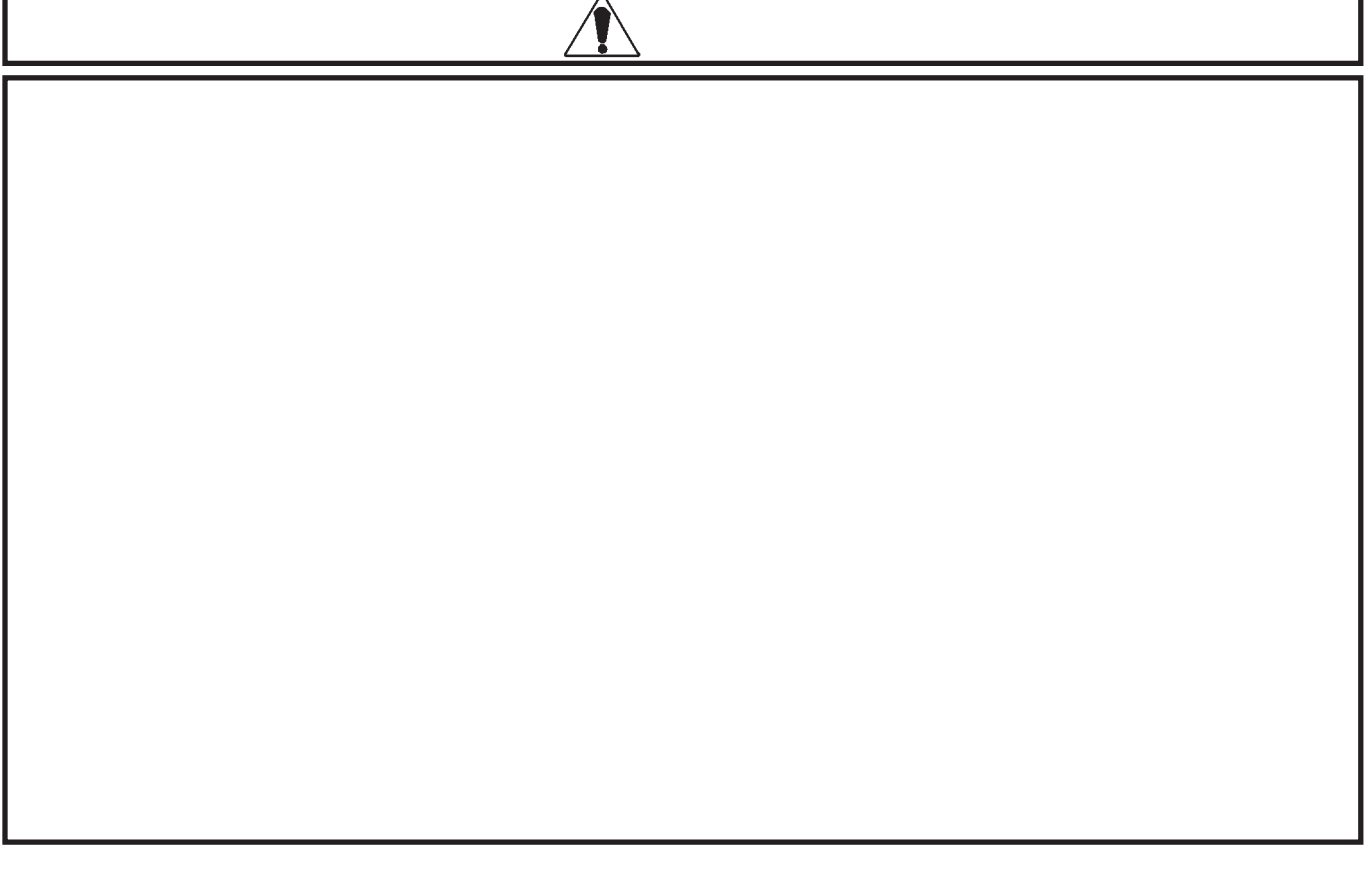

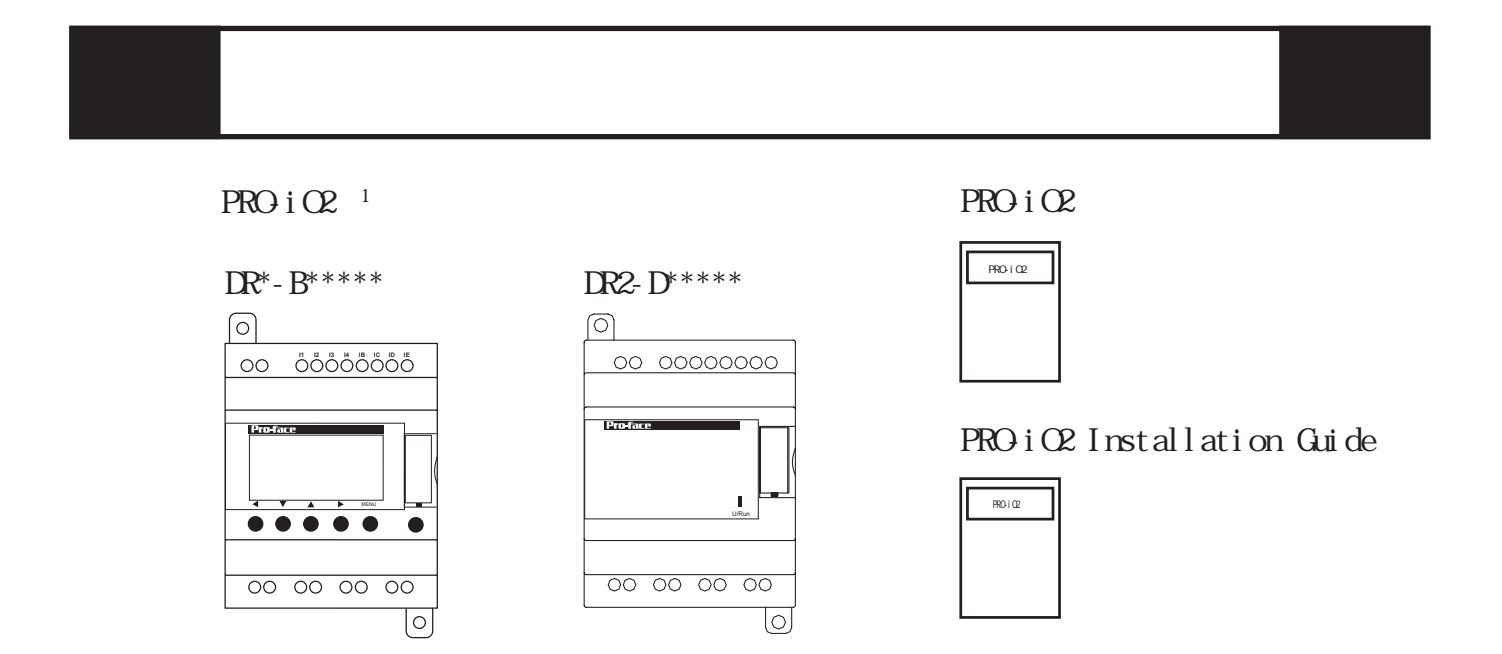

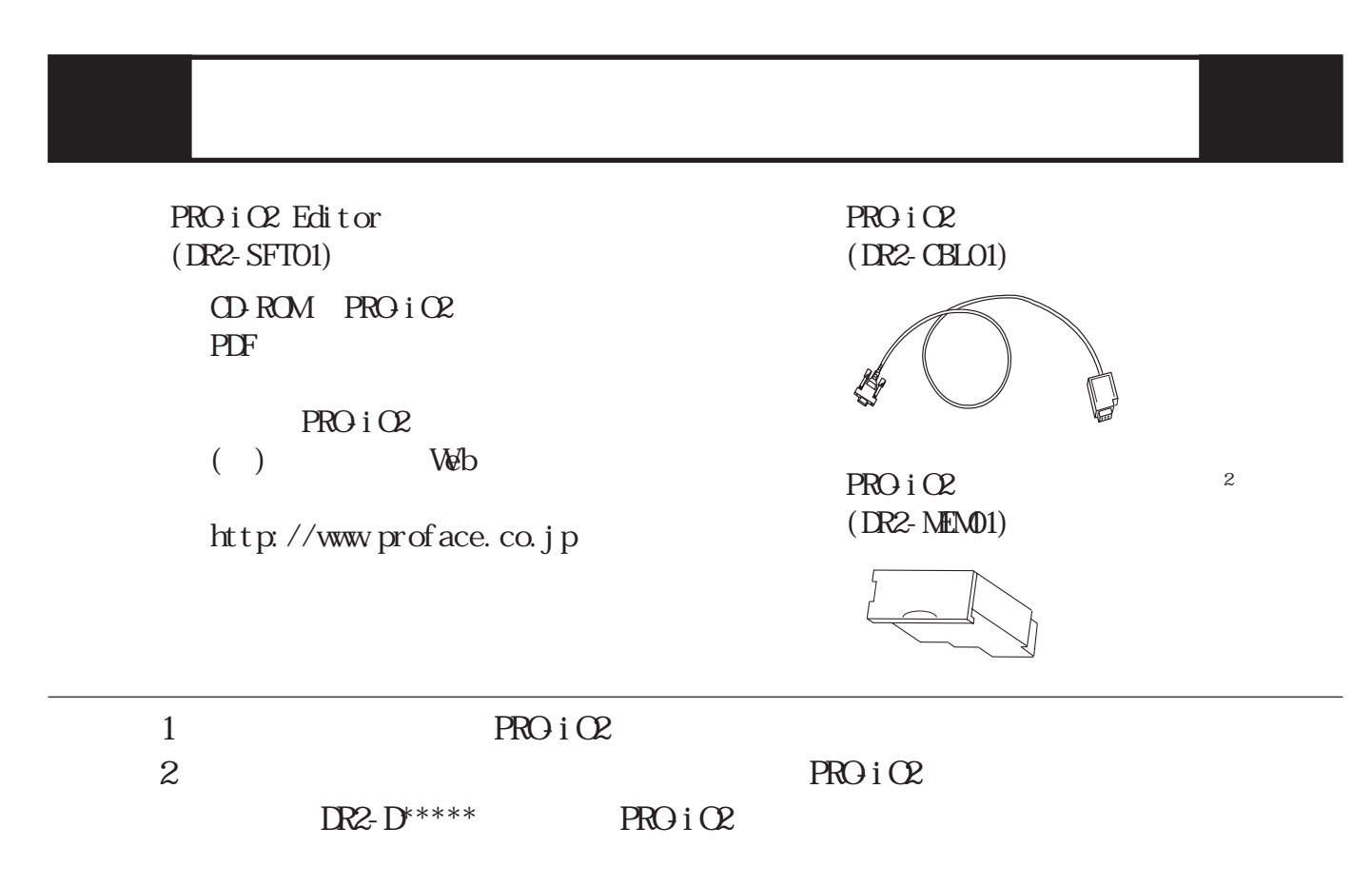

# $UL/c$ - $UL$

DR2-B121BD、DR2-B201BD、DR2-D101BD、DR2-D201BD、DR2-B121FU、DR2-B201FU、 DR2-D101FU DR2-D201FU DR3-B101BD DR3-B261BD DR3-B101FU DR3-B261FU  $U/c$ - $U$ 

## UL File No.E220851

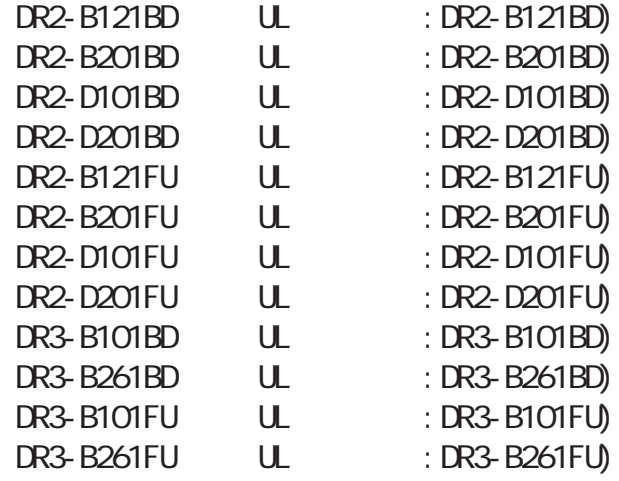

 $PROi$   $Q$ 

UL508

### CAN/CSA-C22.2, No. 142-M987 c-UL

 $PROi Q2$  and  $UL$ 

 $\rm\,M\,N$ 

 $100 \text{nm}$ 

 $\mathbf u$ 

 $U/c$ -UL  $Q$  ass2

 $C<sub>l</sub>$  ass2

の合計が、Class2 電源ユニットまたは Class2 電源トランスの定格内になるよう

 $\alpha$ 

## CE マーキングについて DR2-B121BD、DR2-B201BD、DR2-D101BD、DR2-D201BD、DR2-B121FU、DR2-B201FU、 DR2-D101FU DR2-D201FU DR3-B101BD DR3-B261BD DR3-B101FU DR3-B261FU  $\mathbb{R}$  EN55011 ClassB EN61000-6-2 EN61131-2 に適合しています。CE マーキングの詳細につきましては、(株)デジタル  $1 \text{ d} \text{ass2}$   $2 \text{ d} \text{ass2}$   $30\sqrt{8}$ 100VA (National  $E$  ectrical  $Code$  (

# $1$  PRO-iO2

 $PROi$  o  $2$  in the set of  $LO$ 

 $I/O$ 

PRO-iO2

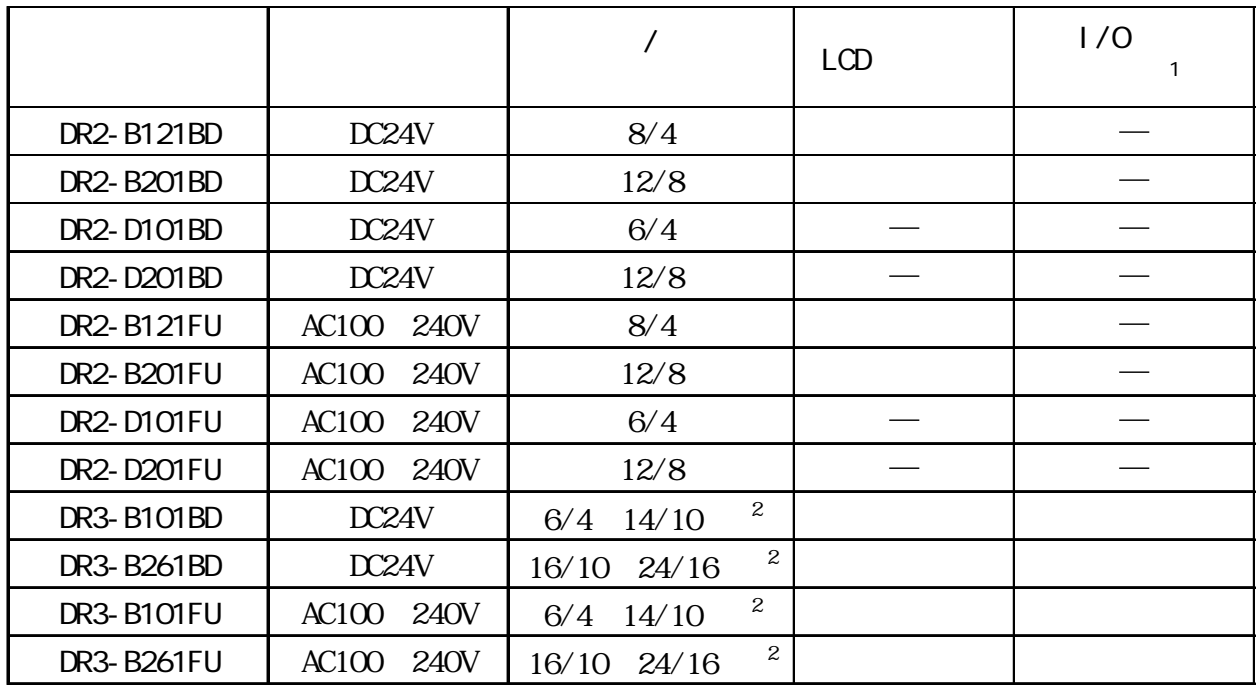

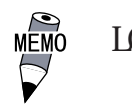

 $LCD$  PRO-iO2 PRO-iO2 Editor

PRO-iO2 Editor

 $2 \overline{)}$ 

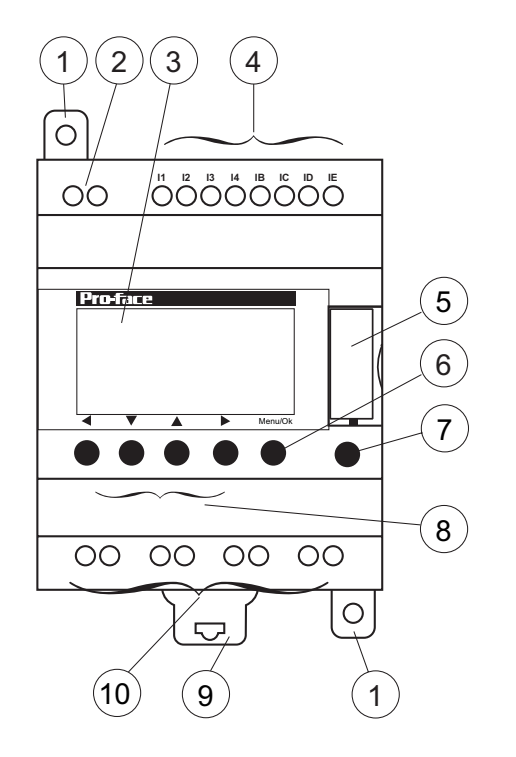

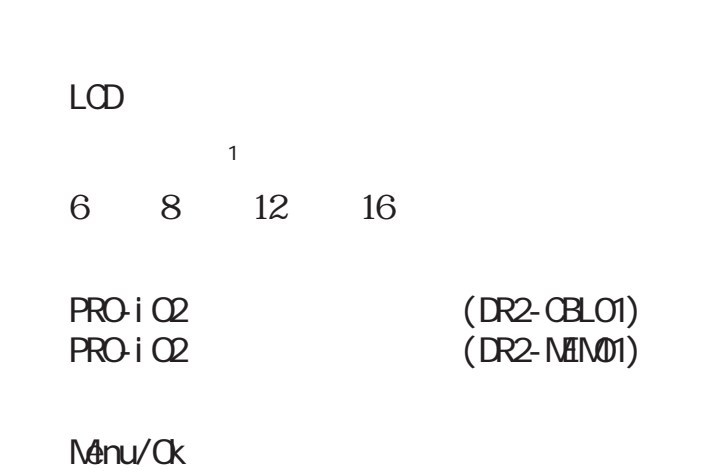

 $M$ <sub>M</sub>enu/Ok  $Z$ 

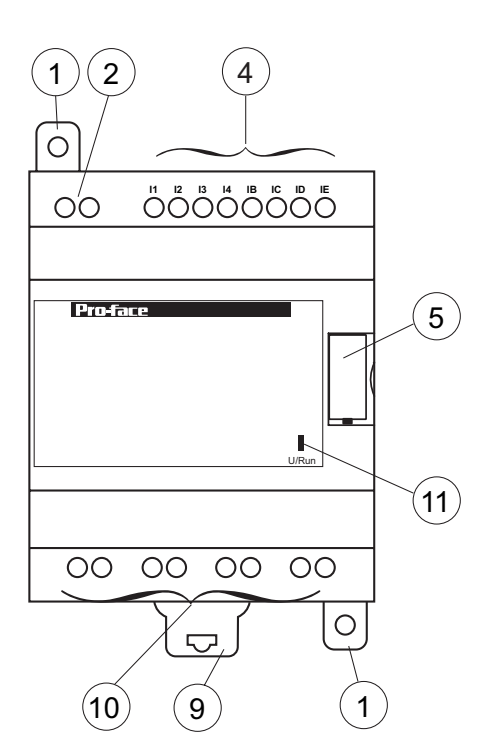

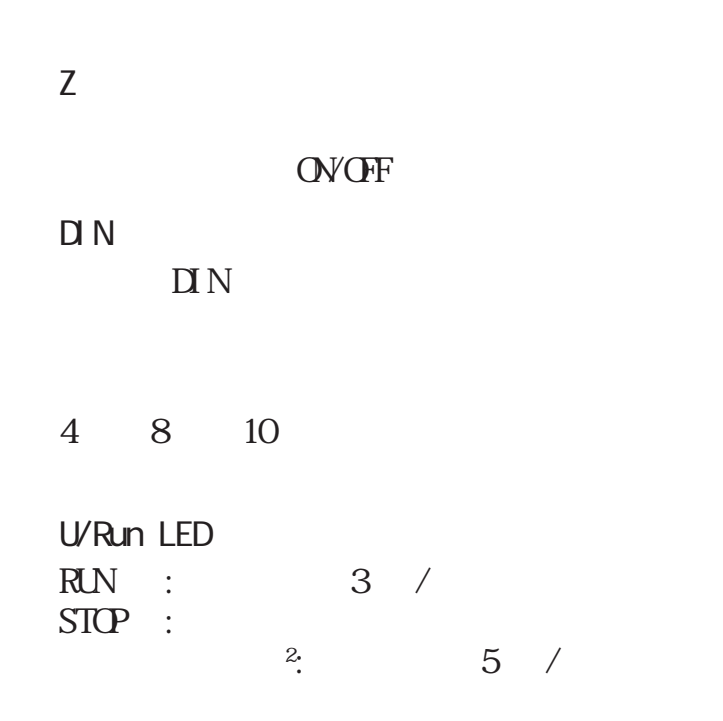

-6-  $1$  $\overline{\phantom{a}}$  $\frac{4}{4}$ 2  $\sim$  PRO-iO2

# 3

 $LCD$ 

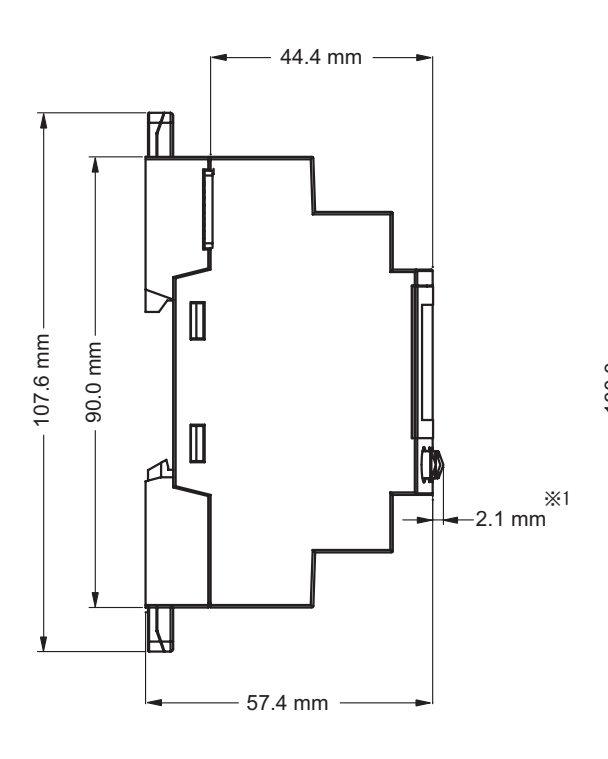

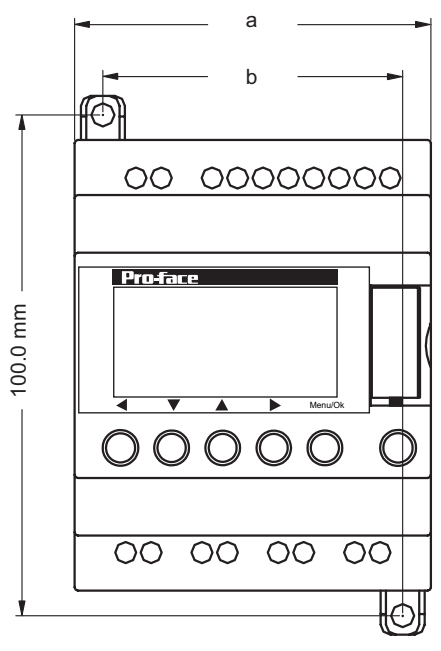

$$
a \qquad b
$$

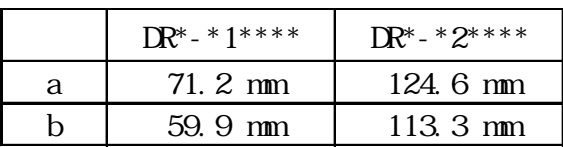

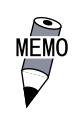

 $\mathbf{N}$  N

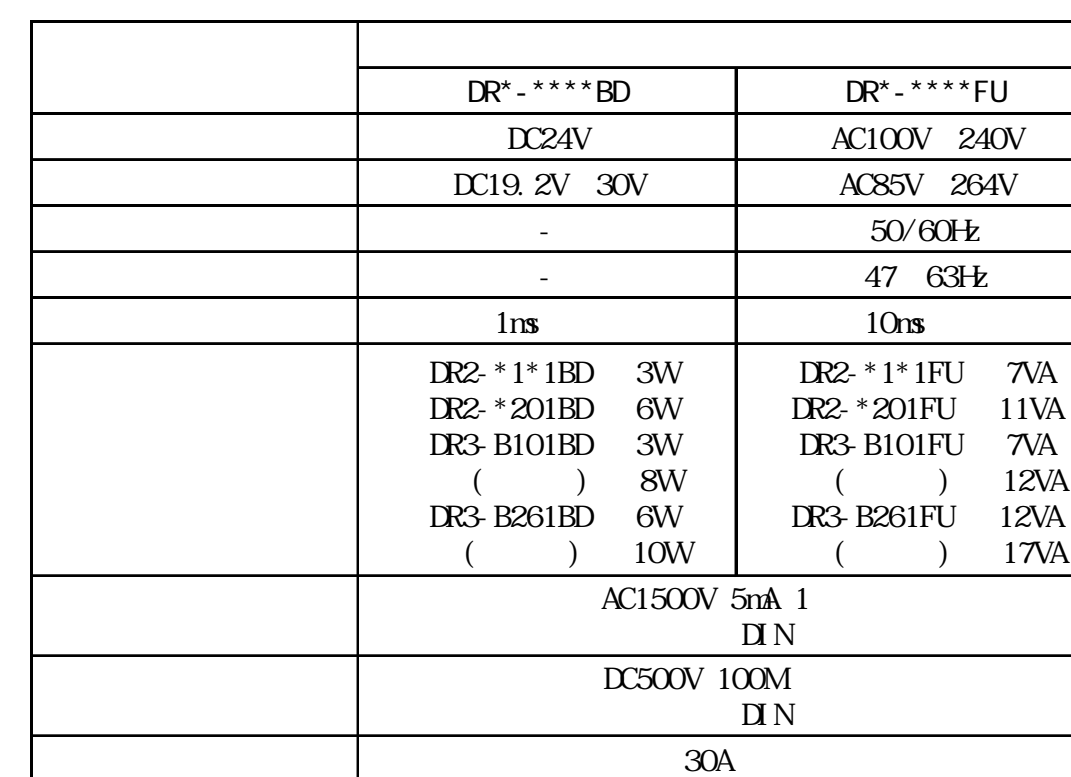

 $\sim$  2

95%RH

0~55℃

800 1114hPa 2000m

湿球温度39℃以下

 $7V_A$ 

 $\n *TWA*\n$ 12VA

17VA

 $DC$   $DR^*$ -\*\*\*\* $BD$ 

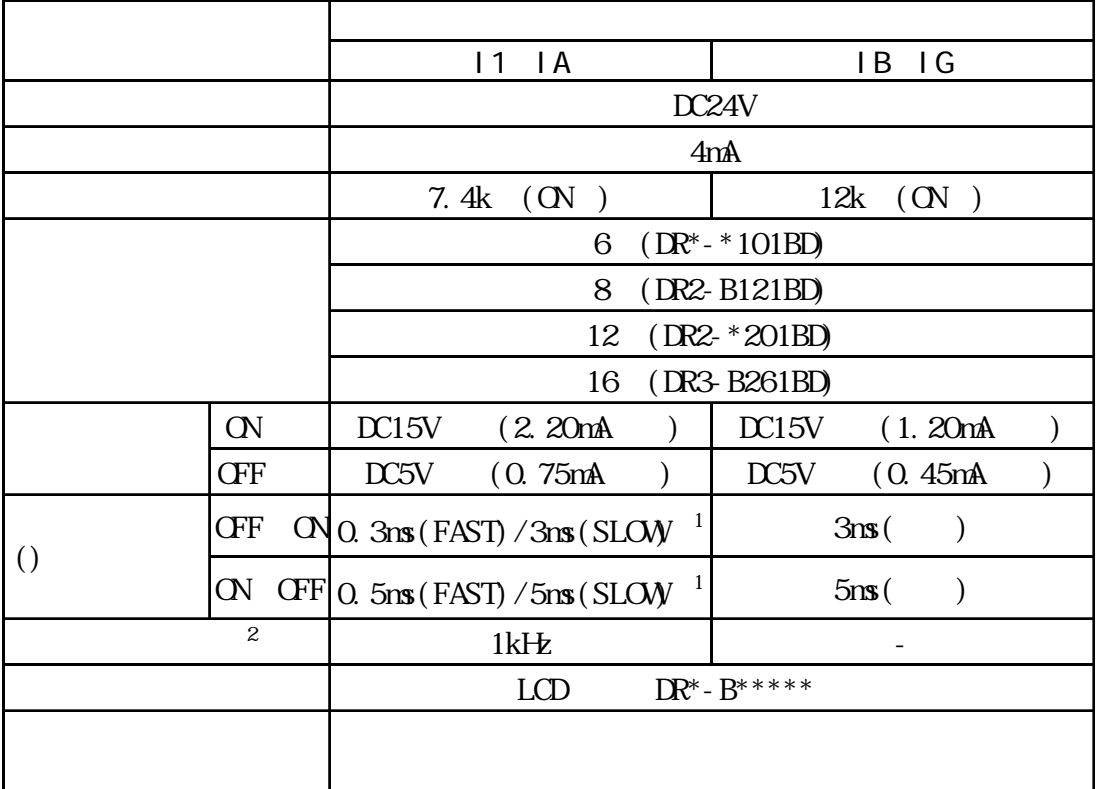

 $AC$   $DR^* - ^{***}$ FU

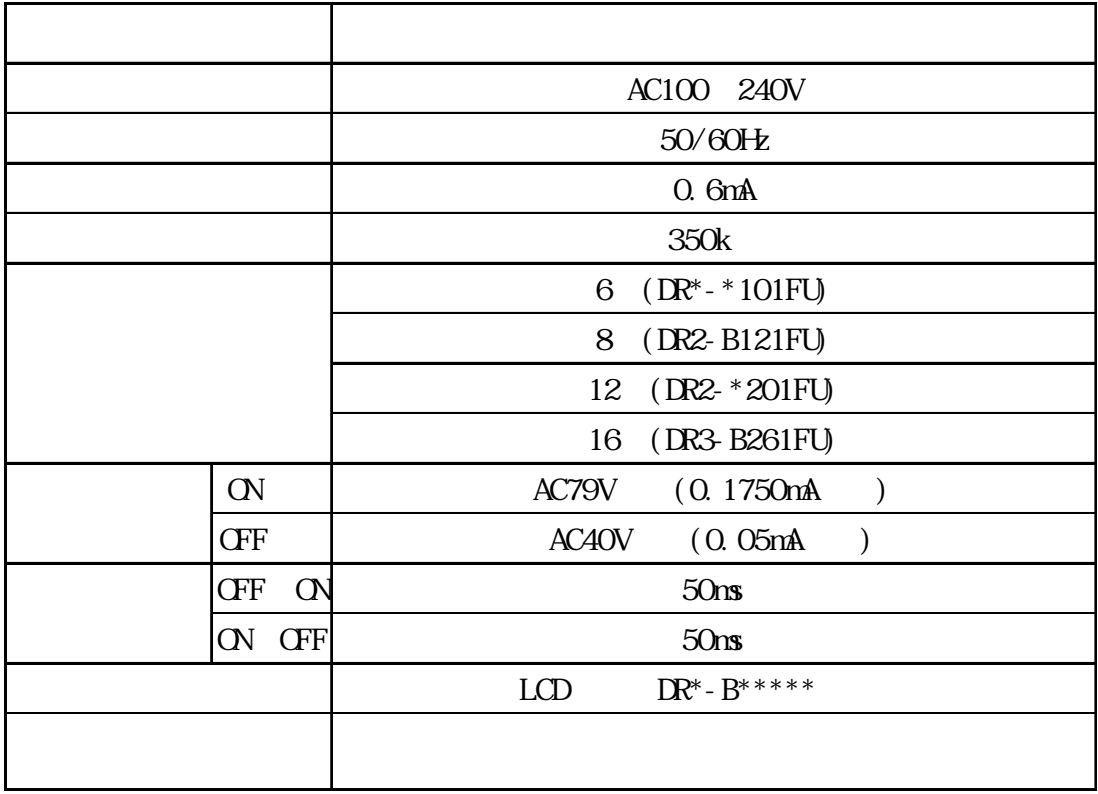

-9-

 $2$  I1( ) I2()

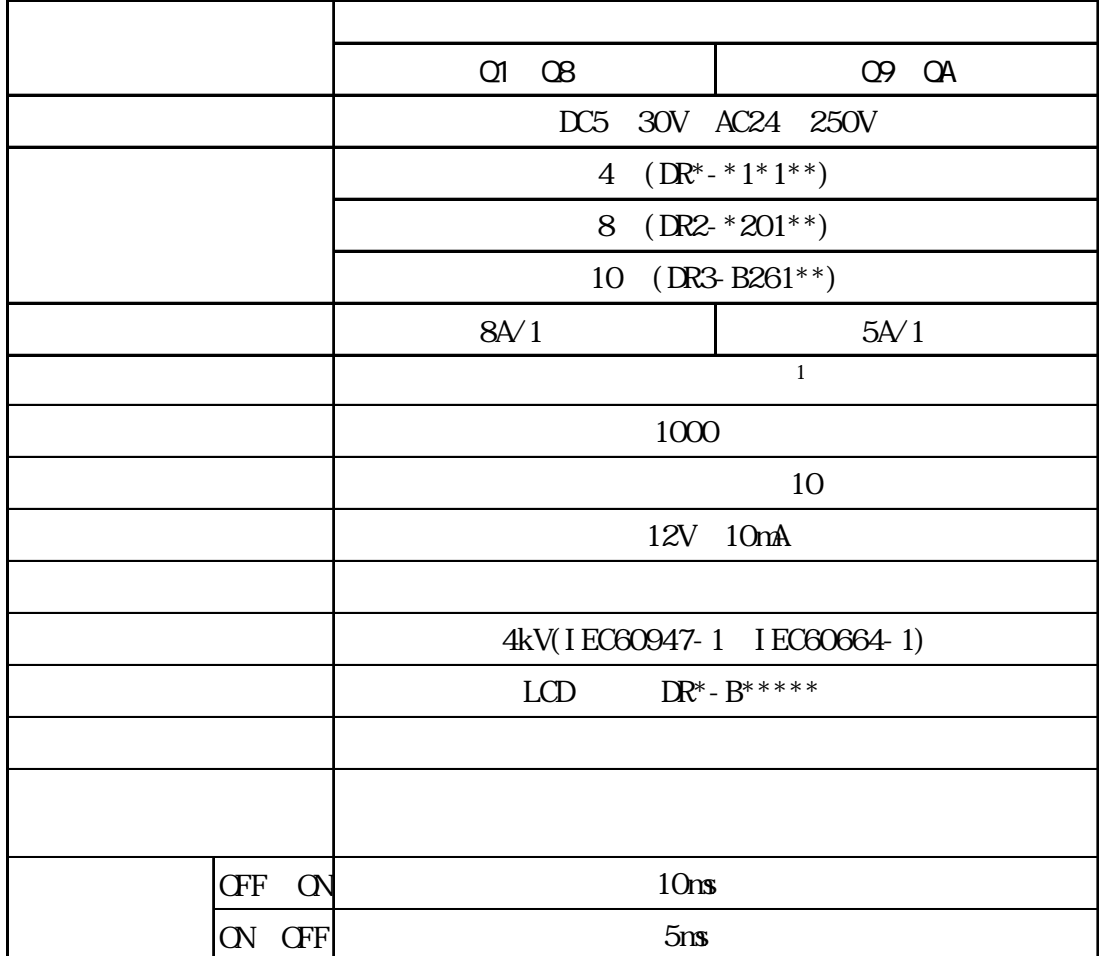

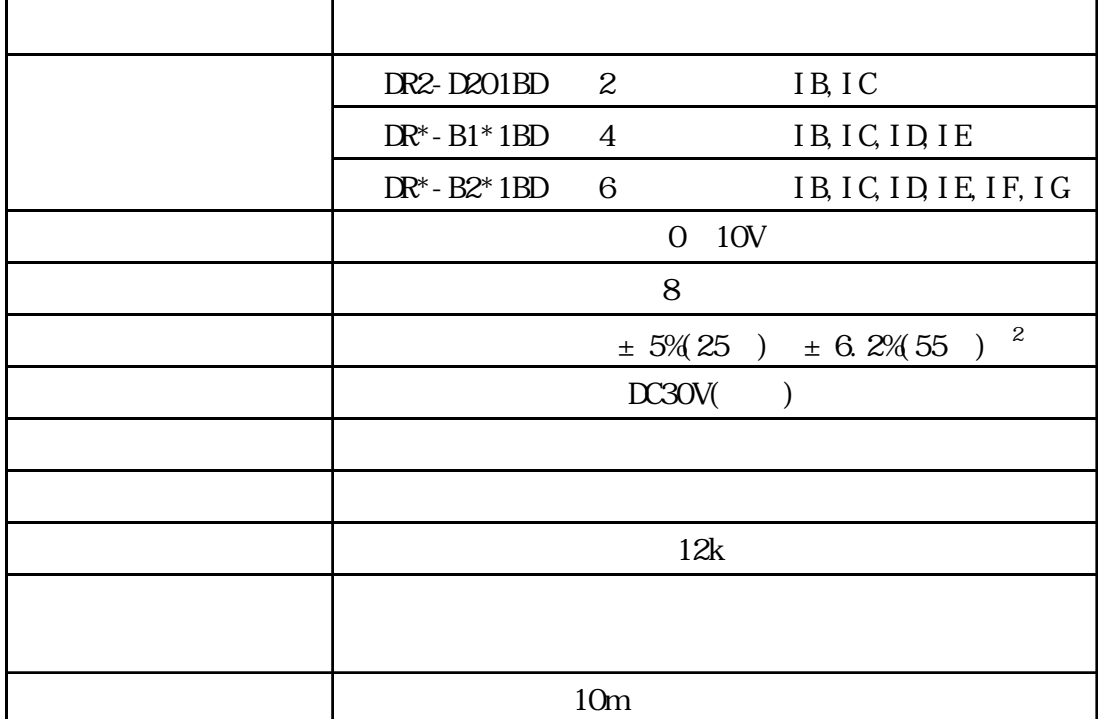

1 DR3-B261\*\*  $\circledR$  Q9 QA 1

 $\mathbf 2$ 

-10-

 $\mathbf{M}$ 

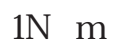

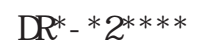

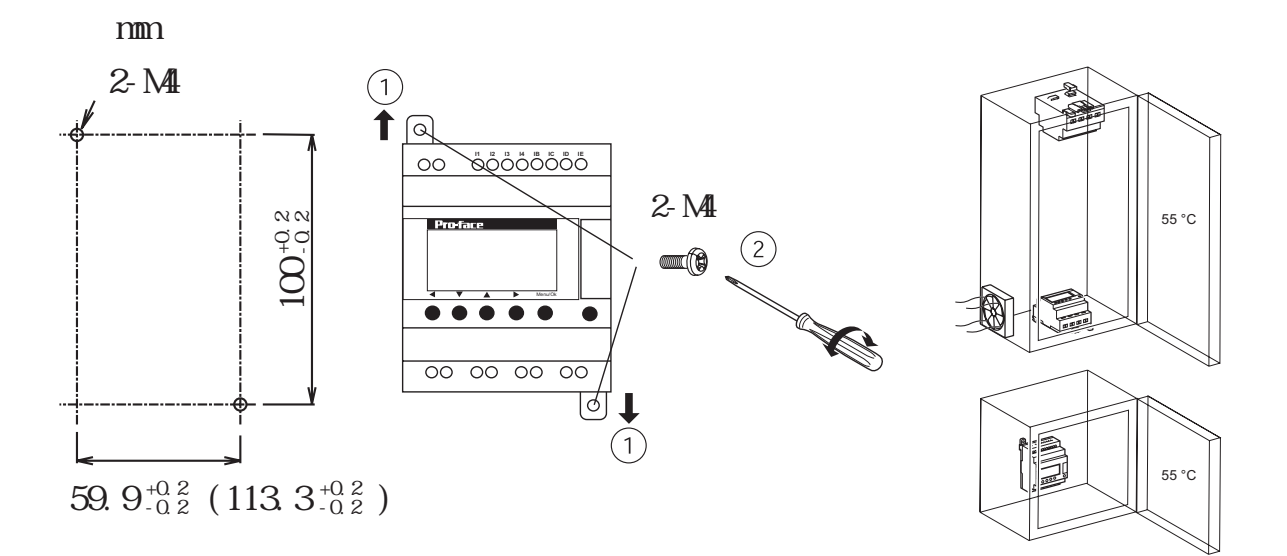

 $D \cap N$  $\rm\,M\,N$ 

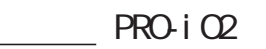

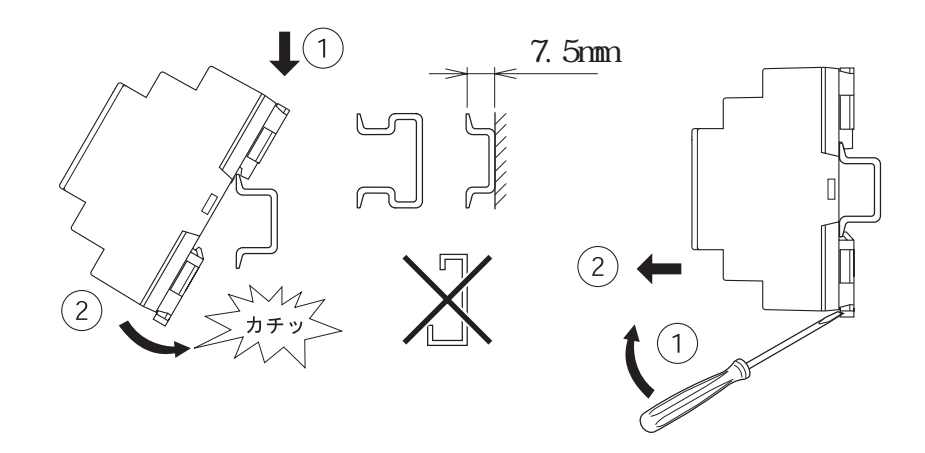

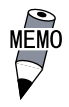

 $\mathbf{N}$  N

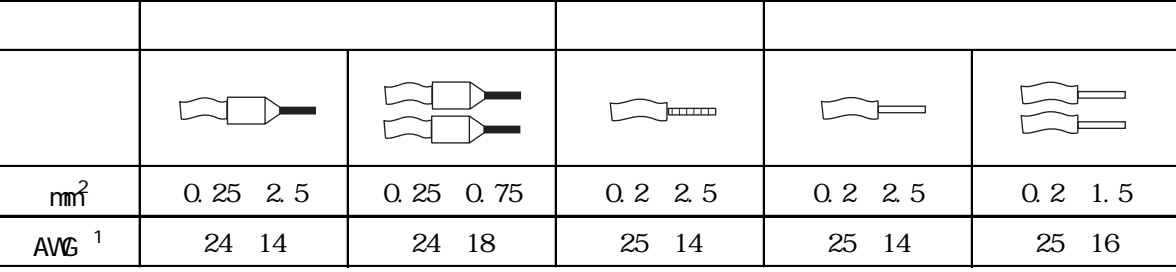

重要

6.8mm

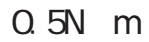

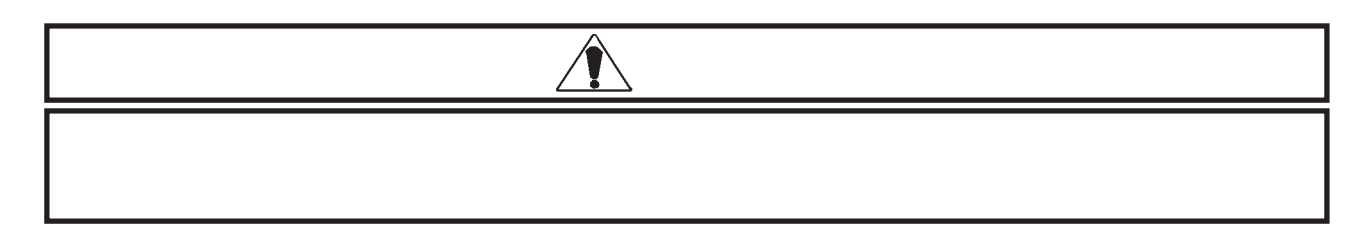

 $DC$   $(DR^* - ^{***}BD)$ 

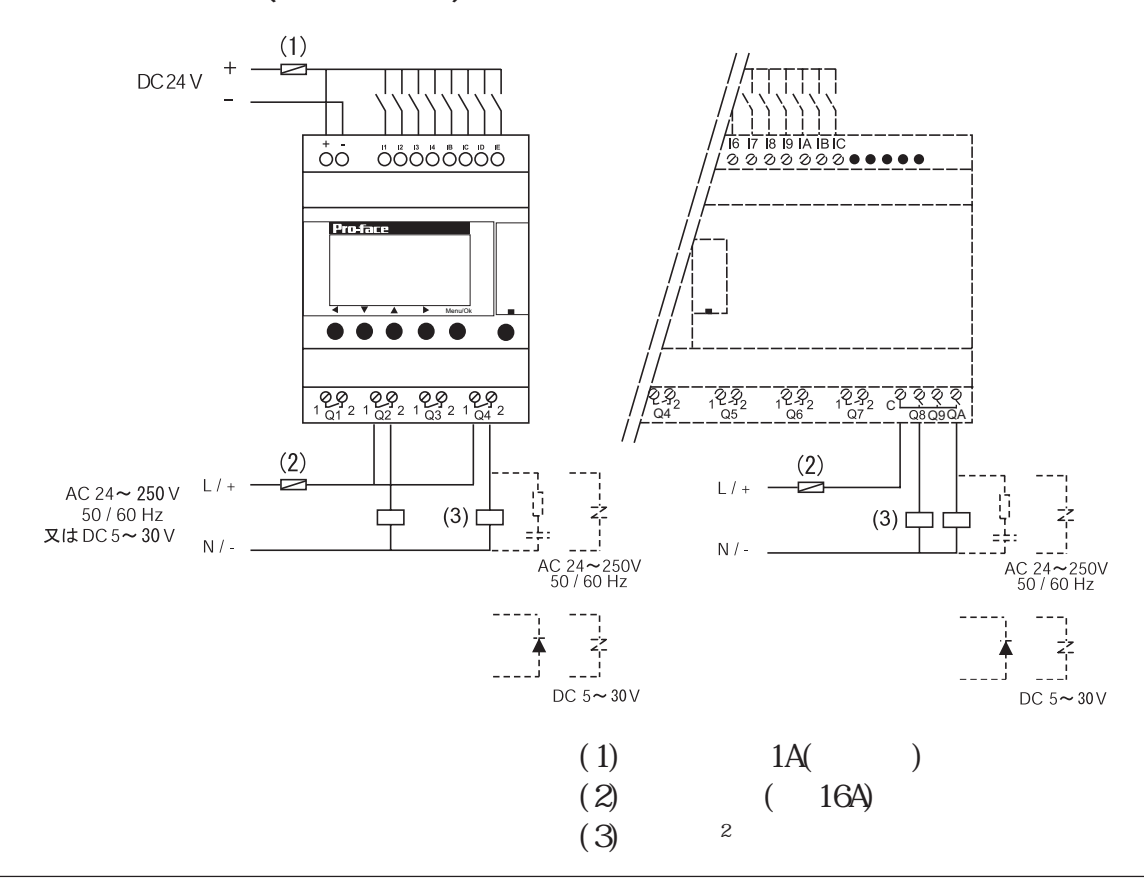

1 AWG American Wire Gauge 2

-12-

6 配線

 $AC$   $(DR^* - ^{***}FU)$ 

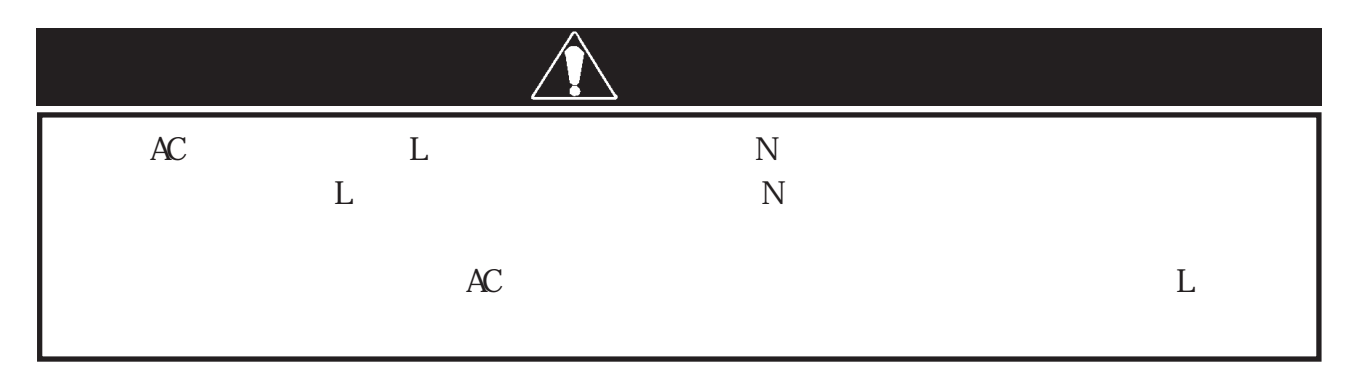

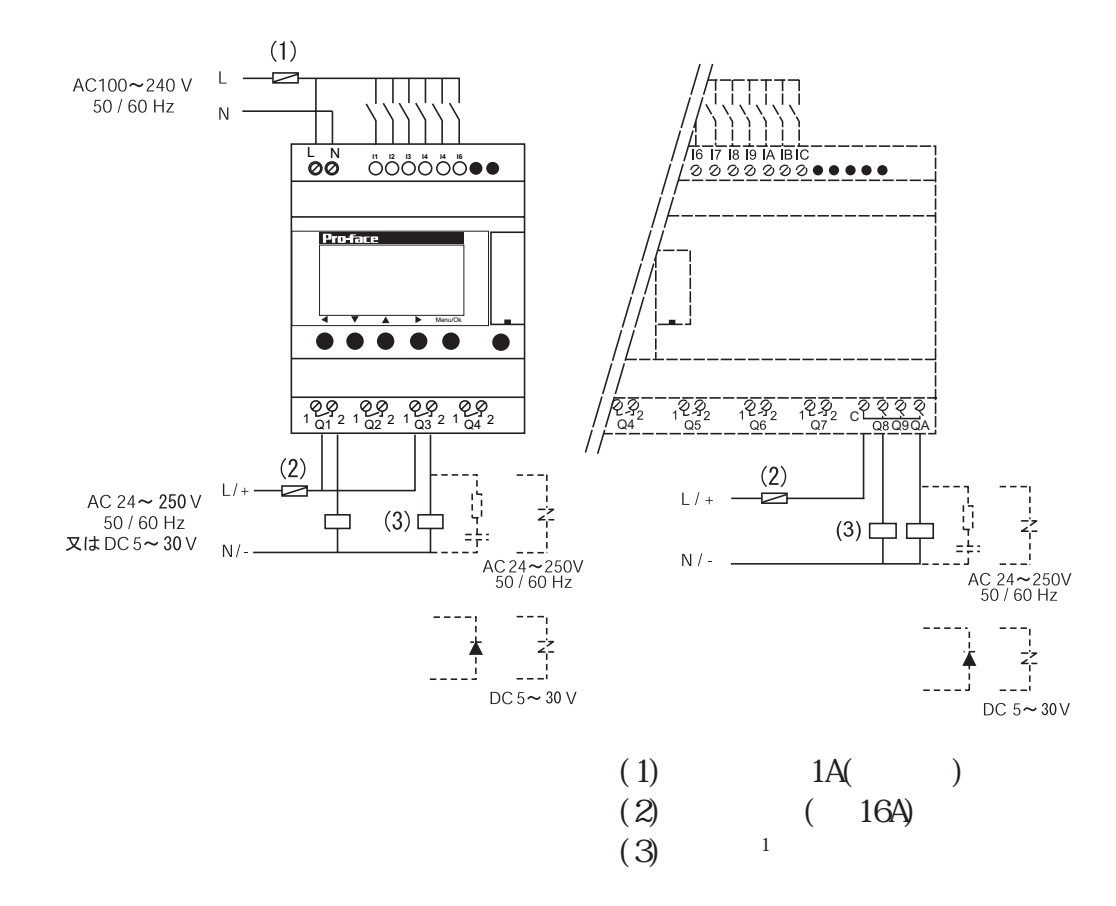

 $(DR^* - B1^*1BD)$ 

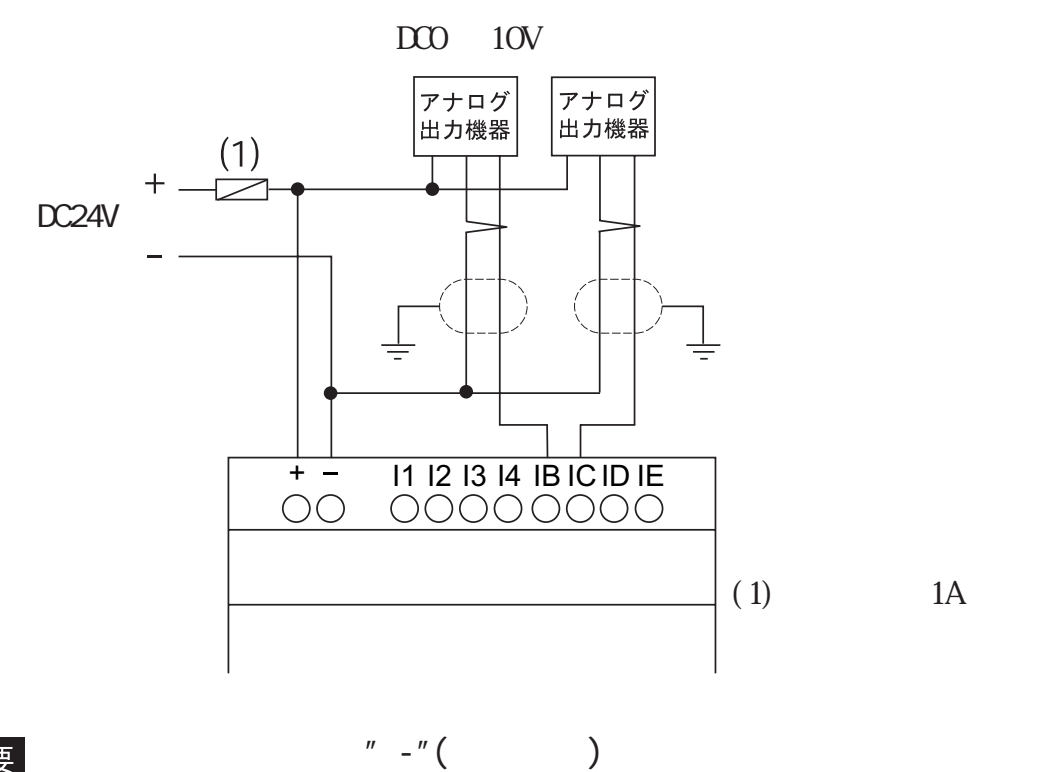

重要

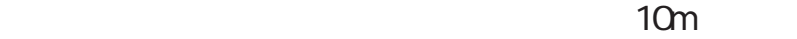

 $(DR^* - B2^*1BD)$ 

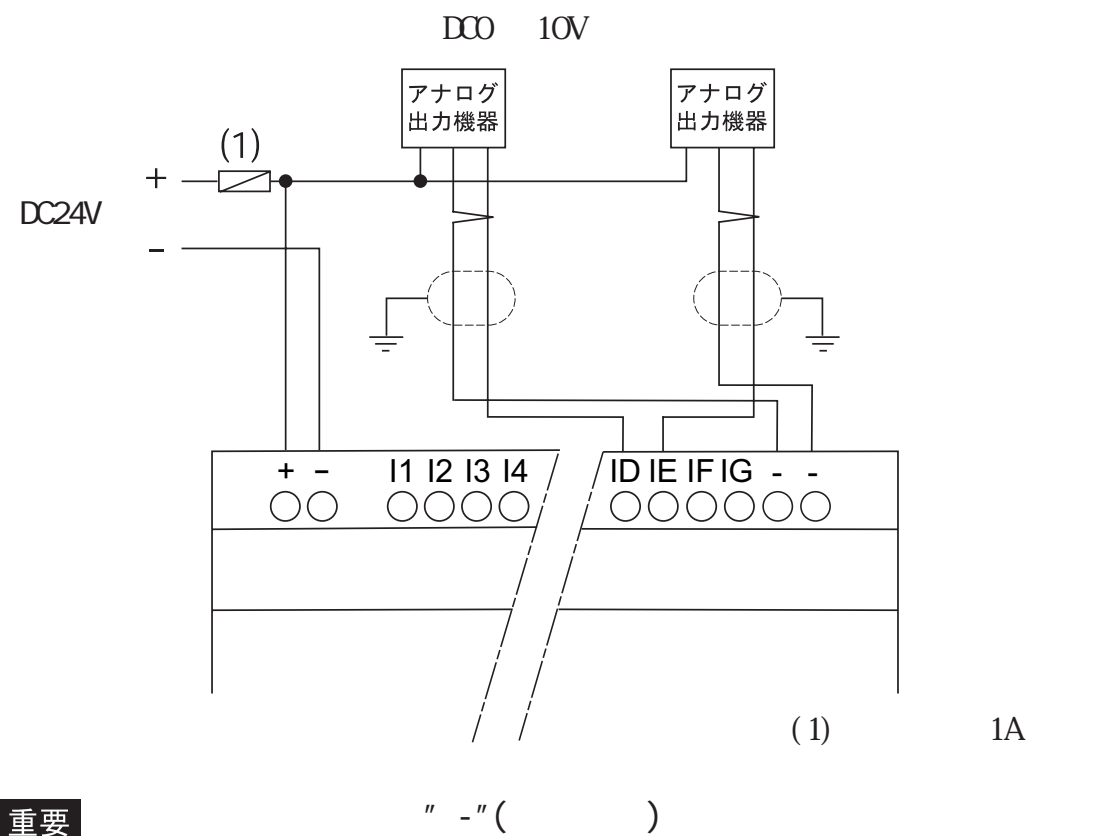

重要

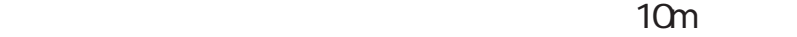

-14-

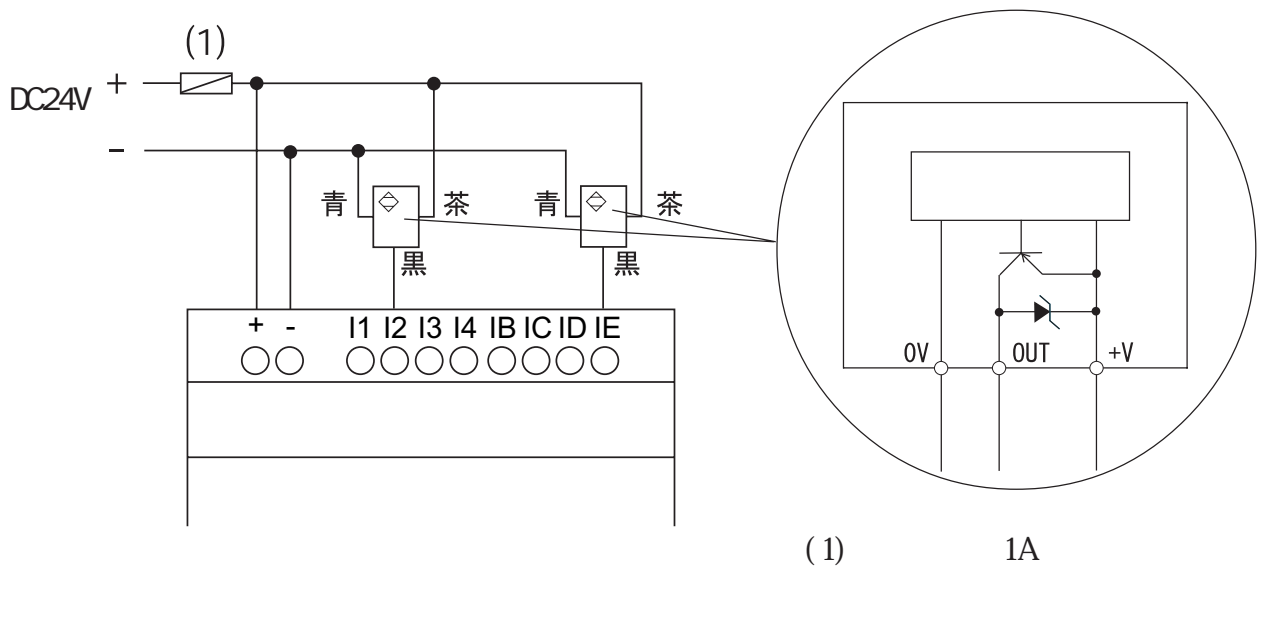

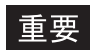

 $\mathsf{PNP}$ 

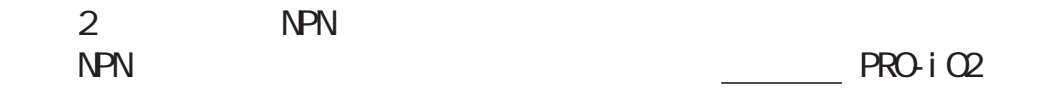

```
DR^* - B^{*****}
```
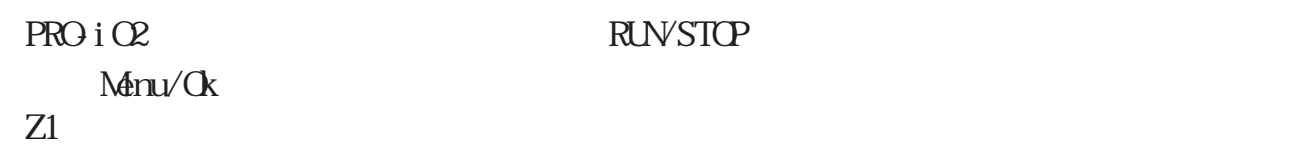

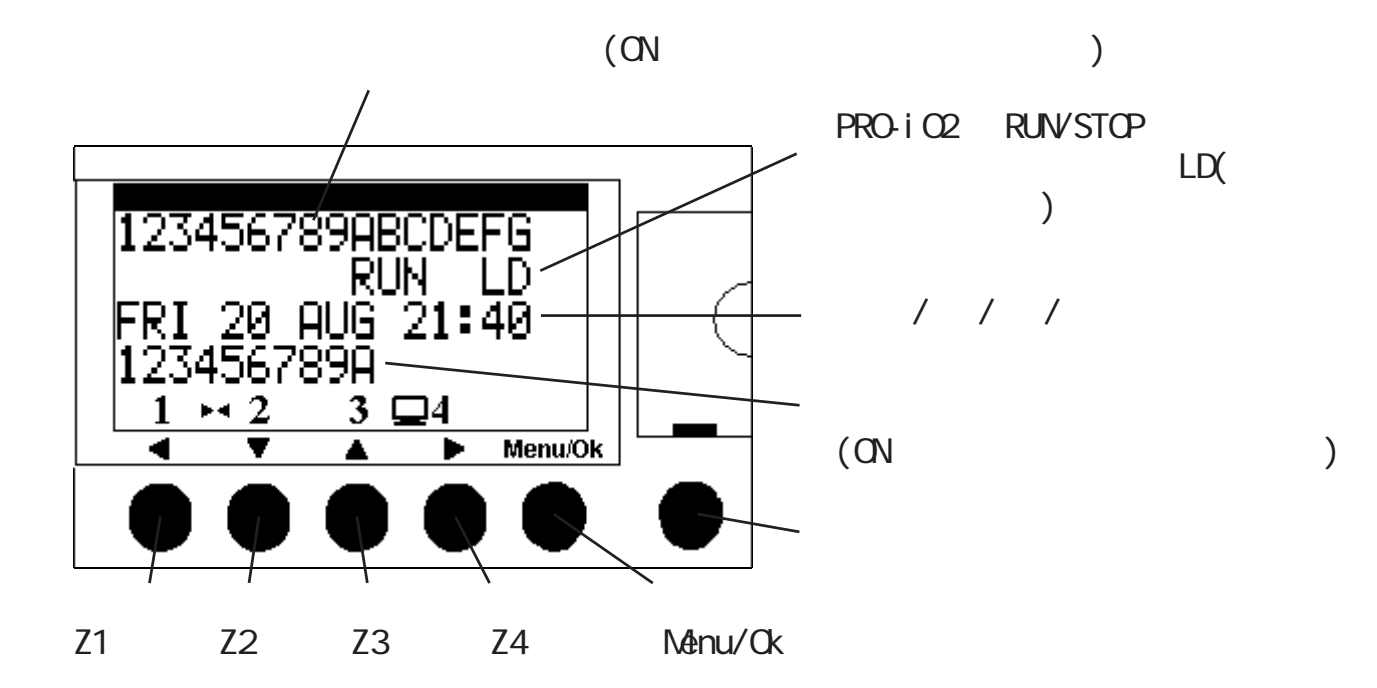

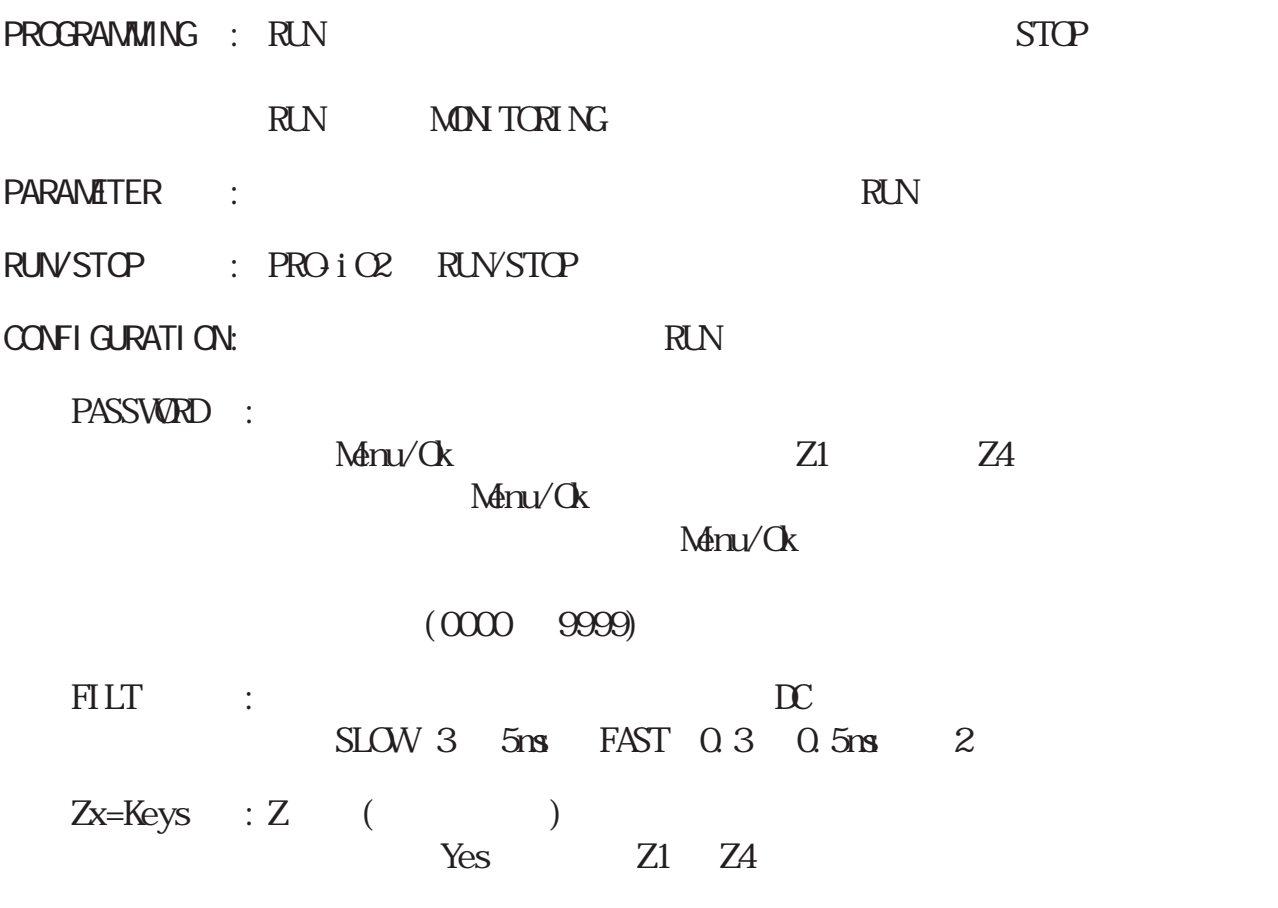

![](_page_16_Picture_90.jpeg)

8 / 1

![](_page_17_Picture_160.jpeg)

![](_page_17_Picture_161.jpeg)

 $\frac{1}{\sqrt{2}}$  4  $\frac{1}{\sqrt{2}}$  $\frac{1}{2}$  PRO-iO2  $\frac{1}{0}$ 2 " $\mathbb{R}^*$ -B\*\*\*\*\*"  $\mathbb{R}^*$ -D\*\*\*\*\*" 3 " $\text{DR}^*$ -\*\*\*\* $\text{BD}$ "  $\text{DR}^*$ -\*\*\*\* $\text{FD}$ "

 $4 \text{ "DR*-B***BD"} \text{ "D} \text{R2-D} 201 \text{BD"} \text{ "D} \text{R2-D} 101 \text{BD"} \text{ "D} \text{R*-***FU"}$ 

-18-

![](_page_18_Figure_0.jpeg)

![](_page_18_Picture_96.jpeg)

![](_page_18_Picture_97.jpeg)

![](_page_19_Figure_0.jpeg)

- FAX 06 6613-5888
- URL http://www.proface.co.jp/